## **Photoshop 2021 (Version 22.0.0) Download free CRACK WIN & MAC 2023**

Installing Adobe Photoshop and then cracking it is easy and simple. The first step is to download and install the Adobe Photoshop software on your computer. Then, you need to locate the installation.exe file and run it. Once the installation is complete, you need to locate the patch file and copy it to your computer. The patch file is usually available online, and it is used to unlock the full version of the software. Once the patch file is copied, you need to run it and then follow the instructions on the screen. Once the patching process is complete, you will have a fully functional version of Adobe Photoshop on your computer. To make sure that the software is running properly, you should check the version number to ensure that the crack was successful. And that's it - you have now successfully installed and cracked Adobe Photoshop!

## [Download](http://evacdir.com/lienor/UGhvdG9zaG9wIDIwMjEgKFZlcnNpb24gMjIuMC4wKQUGh.clumps?communicated=&myth=&dimming=ZG93bmxvYWR8Y3k3TW1KbmVIeDhNVFkzTVRjNU56Y3lOM3g4TWpVNU1IeDhLRTBwSUZkdmNtUndjbVZ6Y3lCYldFMU1VbEJESUZZeUlGQkVSbDA)

If we get to the final part of this review, there will be nothing but praise for Lightroom 5. Despite the lack of any major new features or a large variety of changes, it has certainly improved since its predecessor in terms of stability and all the little details. The fact that most settings and keyboard shortcuts remain the same as in previous versions after all these years is even better. This means you don't have to relearn everything you know; all the new buttons in the toolbox simply do the same thing as they did before. However, one thing I miss is the ability to zip and unzip pictures in new albums. Too bad – I would have liked for this to be one of the new features. In conclusion, I'll just say that Lightroom is a Photoshop plug-in that allows you to transfer your RAW images from camera cards to the computer in order to edit them. It's the Trenberth's version of organizing your files and images on the computer. Lightroom is the Photoshop plug-in I like. I would recommend you to pick up Adobe Lightroom 5 right away if you still own a Canon digital SLR or a camera with an APS-C sized sensor like the Nikon D7000. It's, perhaps, the most stable version of Lightroom yet. It can import large amounts of images and catalogs without a hitch. Lightroom 5 doesn't have the same amount of features as Lightroom 4.0, including non-destructive RAW conversion, but its power-user features and the brand new Camera Raw plug-in (yes, the one from those little boxes) are rendered very well. Lightroom understands the importance of the Lightroom 5 technology, and it's both faster and more stable.

## **Photoshop 2021 (Version 22.0.0) Download free Keygen Full Version 64 Bits 2023**

Fill tool is used to fill area of images with color. An image may be a digital painting, a photograph or anything in between. This tool is similar to paint bucket in Paint tool in Paint Shop Pro. **What It Does:** Fill tool lets you quickly fill different areas of an image with colors you choose from a dozen or so palettes. Fill tool is used to apply patterns and more often than not, it is used to apply photo filters. Fill tool is useful for a lot of situations but it is mainly used when you need to just quickly change the background color of an image. Gradient tool lets you create a gradient. A gradient is a diagonal line, similar to a rainbow, however a gradient in this image is not a "rainbow" but a dark grey to light grey diagonal line. Gradients can be used by photographers, videographers, writers, and as an element of web design because it allows you to create a lot of interesting designs and patterns. **What It Does:** The Gradient tools colors and adds additional transparency (or opacity) to any overlapping shape. When used with the Gradient tools, there are several options you can use to make things work the way you like them in your images. You can create overlapping and/or single-colored shadows, gradually getting lighter in color as the shadows overlay the image. However it is also possible to create a gradient of colors which come from the image as well. **What It Does:** The Bucket Fill tool or Paint Bucket tool is very useful for creating solid colors on an image. It is the tool that you have been using to "paint" your picture to look more artful. 933d7f57e6

## **Photoshop 2021 (Version 22.0.0)License Key With Product Key [Mac/Win] [32|64bit] {{ updAte }} 2022**

It is one of the most powerful and desirable imaging software packages available. And it was originally designed and created to be everything a single word could not be: it has close, productive ergonomics, completely integrated tools, speed, fine control, flexibility, and finally, multiple modules for all aspects of image creation. To be the best, you need to allow you to take advantage of its potential. You need to navigate the tool windows, buttons, and menus in a way that lets you effectively accomplish all your image or design tasks quickly and with precision. Photoshop makes it easy to show or hide comment, tag, path, or other tools in the document window. With these and other system choices, Photoshop helps you keep your brain working and your hands moving automatically, instead of having to think about what you really want to do. This full-featured software package is the industry standard, and full-featured. With this software alone you can prepare the art for print, create stunning websites, resell or sell them through a stock photo agency, and publish your offerings with an online image management platform. You get to call the shots: you can start with a blank canvas and create the perfect image, or you can start with a ready-to-paint JPEG and go painting. And you can use a printed comic strip, a print option without inserting several hundred copies on a press sheet blank page. You can even mix different image formats and file types and print them together in one go. With this software, you can make your customers feel comfortable and allow them to feel rare. You can make them feel unique. With this, you can count on your great job to engage your clients.

calligraphy brush photoshop download crayon brush photoshop download circle brush photoshop download curved line brush photoshop download cloud brush photoshop download confetti brush photoshop download chalk brush photoshop download iris brushes photoshop download moss brush photoshop download mask brush photoshop download

The Adobe software family includes an array of premium tools as well as the affordable Elements suite. Designers, photographers and other lovers and creators of photos and graphics find them indispensable for their needs. They take a lot of digital pictures, manipulate them, and store them in the cloud. They share them online, and they print them. Add to that the other Adobe software like Photoshop, Adobe Photoshop Lightroom, Adobe Photoshop Fix, Adobe Photoshop Elements, Adobe Photoshop Lightroom, Adobe Photoshop Elements, Adobe Photoshop Fix, best photo editing tools for best photo editing tools for 2015. Photoshop Continues to Grow. Photoshop and Lightroom together are among the most popular photography apps. Although both have lots of bells and whistles, Lightroom is most people's starting point for photography editing. In light of that, Adobe's latest news has company officials saying that Photoshop will soon grow some auto-leveling lightroom tracking features to give it camera recognition capabilities (such as those from the Red video camera), and that users might be able to edit RAW files in Photoshop. Photoshop Elements 11 is also a favorite photo editor for most casual photographers and Photoshop Elements 10 is a popular graphics editor. The Photoshop CC software keeps getting better with every release. Photoshop

Elements on the Mac is available for the Mac App Store and after years of being stuck with Photoshop Elements 8, Elements 11 is a big improvement. Familiar software and features are now available, and the best-in-the-business tools are now at your fingertips.

The new Seasonal Effects Extension will allow users to obtain forecast data for precipitation directly in Photoshop. Users can view this data before they begin a project, helping them to ensure the best possible results when using the tool. To use the weather feature, first select the "Camera" icon, and then drag the weather layer to an image in the Layers panel. With other weather presets selected, click the three buttons below the tool to change the weather, update the forecast interval, or set the threshold. This can, in part, be attributed to the fact that some of the features are marked as "CAN BE LEARNED" and "LEARNED". This draws attention to areas where designers can focus their attention, to understand and learn a given feature, instead of simply enjoying it right-away. If you're keen to further your knowledge, the content isn't limited to the Master Collection – there is also a Master Collection Volume 2 and a Master Collection Volume 1 Collection, which explore other aspects of the software that perhaps are not covered in the main collection. In my opinion, the most important thing about the entire collection is that, no matter which part you choose to dive into, it will provide you with an easy and interesting journey. You may skip a section or pick up little gems along the way. However, the content is not only aimed at those who plan to use it to create art, or improve their designs or images. You will see examples of the software being used to retouch people, remove unwanted pets from images, convert RAW files into JPEG (and back!), and even predict what clothes you would look good in. Page and printer-safe templates are also included in the package, along with Best-Selling Cartoons in the World from the American Press Syndicate.

<https://techplanet.today/post/adiboo-magical-playland-download-link> [https://new.c.mi.com/global/post/479722/AVIA\\_Scan2CAD\\_Pro\\_82e\\_Utorrent\\_Fi](https://new.c.mi.com/global/post/479722/AVIA_Scan2CAD_Pro_82e_Utorrent_Fix) [x](https://new.c.mi.com/global/post/479722/AVIA_Scan2CAD_Pro_82e_Utorrent_Fix) <https://techplanet.today/post/driverestore-professional-41-keygen-best>

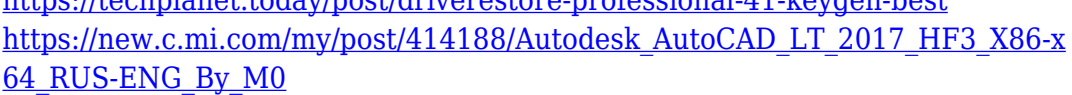

[https://new.c.mi.com/th/post/1025893/Jolly\\_LLB\\_Download\\_720p\\_Movies\\_REPA](https://new.c.mi.com/th/post/1025893/Jolly_LLB_Download_720p_Movies_REPACK) [CK](https://new.c.mi.com/th/post/1025893/Jolly_LLB_Download_720p_Movies_REPACK)

[https://new.c.mi.com/global/post/474560/Ultimate\\_Family\\_Visual\\_Dictionary\\_D](https://new.c.mi.com/global/post/474560/Ultimate_Family_Visual_Dictionary_Dk_Pdf_Free___LI) k Pdf Free LI

[https://new.c.mi.com/th/post/1025673/Crack\\_P\\_Code\\_Matlab\\_For\\_Neural\\_Netw](https://new.c.mi.com/th/post/1025673/Crack_P_Code_Matlab_For_Neural_Network_FREE) [ork\\_FREE](https://new.c.mi.com/th/post/1025673/Crack_P_Code_Matlab_For_Neural_Network_FREE)

[https://techplanet.today/post/hd-online-player-daisys-destruction-video-complet](https://techplanet.today/post/hd-online-player-daisys-destruction-video-completo)  $\underline{\mathbf{0}}$ 

[https://new.c.mi.com/my/post/414297/ExportMaster\\_CC\\_103\\_Crack\\_FREE\\_Dow](https://new.c.mi.com/my/post/414297/ExportMaster_CC_103_Crack_FREE_Download_TOP) [nload\\_TOP](https://new.c.mi.com/my/post/414297/ExportMaster_CC_103_Crack_FREE_Download_TOP)

[https://new.c.mi.com/ng/post/38194/Horstmann\\_Radio\\_Telemeter\\_Series\\_K\\_Ma](https://new.c.mi.com/ng/post/38194/Horstmann_Radio_Telemeter_Series_K_Manual_LINK) [nual\\_LINK](https://new.c.mi.com/ng/post/38194/Horstmann_Radio_Telemeter_Series_K_Manual_LINK)

[https://techplanet.today/post/friend-request-full-movie-hot-free-download-in-mp](https://techplanet.today/post/friend-request-full-movie-hot-free-download-in-mp4) [4](https://techplanet.today/post/friend-request-full-movie-hot-free-download-in-mp4)

https://new.c.mi.com/global/post/478749/Golden\_Axe\_III\_\_TOP\_\_Free\_Downlo [ad\\_PC\\_Game\\_Full\\_](https://new.c.mi.com/global/post/478749/Golden_Axe_III___TOP___Free_Download_PC_Game_Full_)

[https://new.c.mi.com/th/post/1024703/Clipbucket\\_Mass\\_Embedder\\_Pro\\_Nulled\\_](https://new.c.mi.com/th/post/1024703/Clipbucket_Mass_Embedder_Pro_Nulled_Download_LINK) [Download\\_LINK](https://new.c.mi.com/th/post/1024703/Clipbucket_Mass_Embedder_Pro_Nulled_Download_LINK)

I wonder how much this photo editing tool has helped in achieving excellent results. You can find the exact location of your photograph by the selection of selecting tools that are available to navigate. You can even crop out the unwanted and blurred bits around your creative images. Photoshop is one of the best and the best priced photo editing software. It is an amazing tool for image adjustments and even for creating and editing digital designs. There is a wide variety of professional and standard-quality photo editing tools available to make you a great photographer. It can substitute expensive Photoshop software that you might have previously purchased. You can create by using it, and you can edit your photos by using this fantastic tool. You can export the images on this software with multiple methods. You can even use the actions to create great software that you can share with your friends and loved ones. You might feel a little confused at the beginning of editing, but with simple understanding, you will learn to edit perfect photos. If you need your photo editing software, you can use Adobe Photoshop features. You can edit the image in many different ways, including making the images flexible, easy to navigate through, and even easy to manipulate. You will like the camera support and design options. You can make any design masterpiece and create an effective setting for printing. If you are interested in learning how to edit photos, you will want to consider this software to completely create the image files.

The latest version of Photoshop was released in 2016 to great success. Photographers, designers and professional artists use Photoshop to enhance photographs, create stunning videos and to style and dress various types of visual media. Photoshop gives a new and unique way of exploring visual media. It allows users to edit, create and share them with captivating artistic designs. Photoshop's 3D features will be removed in future updates. Users working with 3D are encouraged to explore Adobe's new Substance 3D Collection, which represents the next generation of 3D tools from Adobe. Additional details on the discontinuation of Photoshop's 3D features can be found here: Photoshop 3D Common questions on discontinued 3D features. Smart blur technology

- *"Dynamic adjustment layers"*
- *"Desktop capture"*
- *"Rich text"*
- *"Shape tools"*
- *"Instagram-like feature"*
- *"Character tools"*

Powerful state of the art file editing tool, Adobe Photoshop allows us to capture motion pictures and the moving pictures. Whether it be trade, advertising, web, or personal work, it is a popular choice among professionals **Whether you're in the bottom part of the food chain, with limited finances to spend on professional projects, or you're at the top of the food chain and have access to unlimited resources, you can achieve incredible results with Elements!**